#### $\lambda$ -calcul : Une introduction

Notes du cours de Loïc Colson prises par N. Noble

dernière révision : 24 janvier 2005

# **Contents**

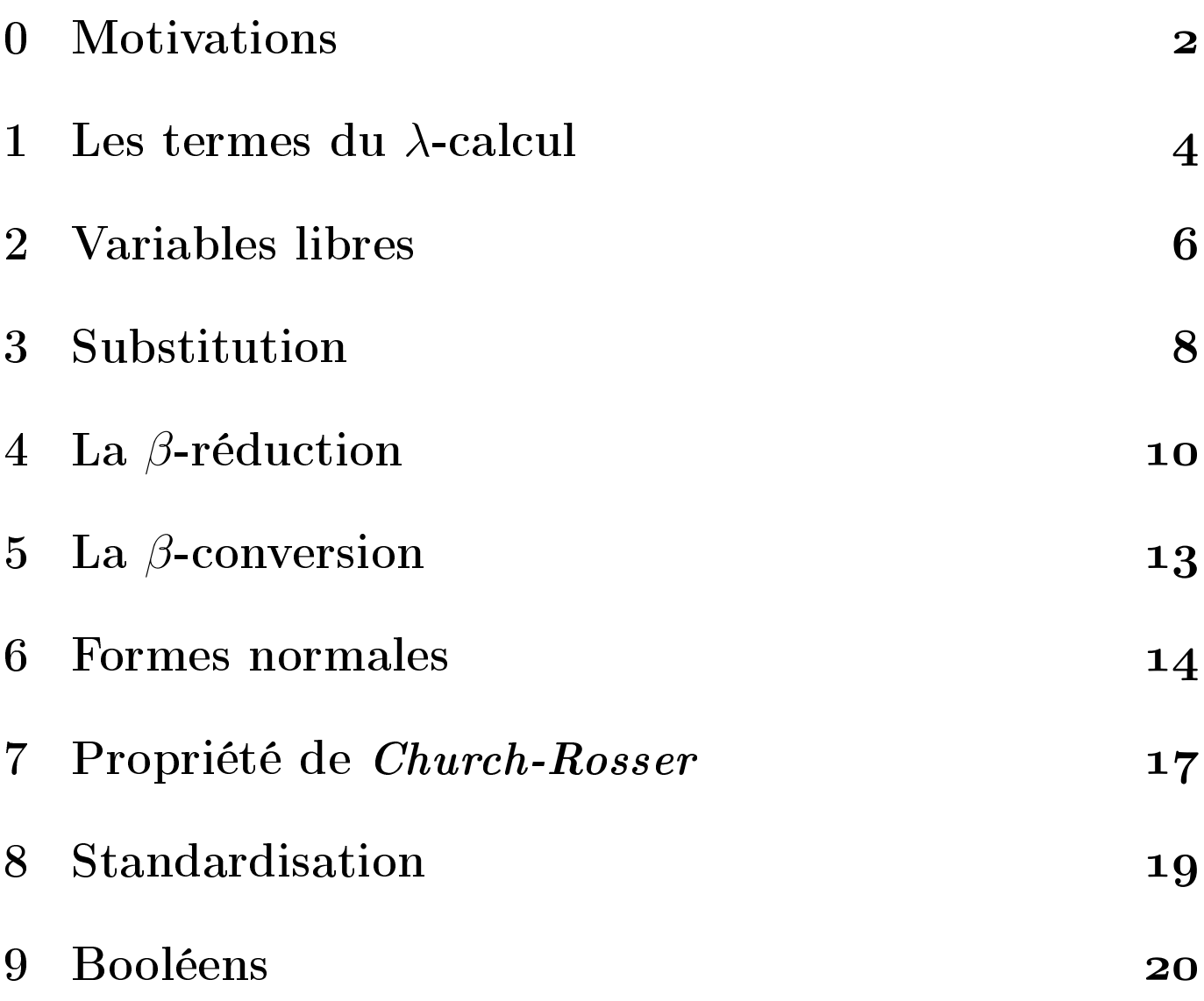

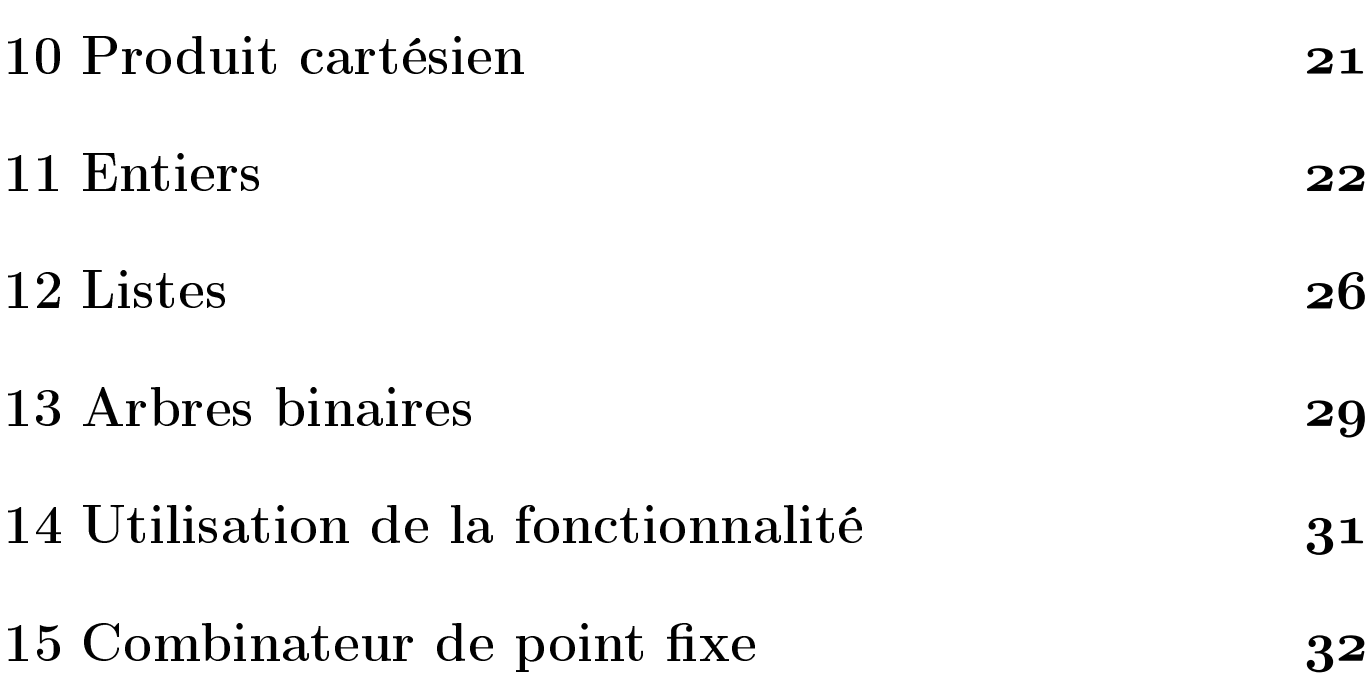

et

# Motivations

- Notion de fonction
- Distinction entre

$$
f(x)
$$
  

$$
x \mapsto (f(x)) \quad (Bourbaki)
$$

- $\rightarrow$  en  $\lambda$ -calcul on note  $\lambda x.(fx)$
- Notion de fonctionnelle

$$
f \mapsto \int_0^1 f(x) dx
$$

 $\rightarrow$  une fonction peut être passée en argument à une fonctionnelle.

 En informatique, langages fonctionnels : LISP, SCHEME, ML, HASKELL...

$$
\text{fun } x \to \text{fun } f \to (fx)
$$
\n
$$
\therefore \alpha \to (\alpha \to \beta) \to \beta
$$

 $\rightarrow$  en  $\lambda$ -calcul

 $\lambda f \lambda x.fx$ 

ou

 $\lambda f x.f x$ 

# Les termes du λ-calcul

On considère un ensemble infini dénombrable  $V_{av} = \{x, y, z, ...\}$ de variables (identificateurs).

L'ensemble des termes du  $\lambda$ -calcul est un ensemble d'arbres défini comme suit :

### DÉFINITIONS:

- Toute variable est un terme.
- $-Si$  M et N sont des termes, alors MN est un terme. ("M appliqué à  $N$ ")
- $-Si$  M est un terme et x une variable, alors  $\lambda x.M$  est un terme. ("la fonction qui a  $x$  associe  $M$ ")

Exemples:

$$
Id = \lambda x.x
$$

$$
App = \lambda x \lambda y. xy
$$

DÉFINITION: L'ensemble des  $\lambda$ -termes sera noté Λ.

### NOTATIONS:

- $-\lambda x_1x_2...x_n$ . M est une abréviation pour  $\lambda x_1 \lambda x_2....\lambda x_n$ . M.
- $-MN_1N_2...N_p$  est une abréviation pour  $(...((MN_1)N2)...N_p)$ .

## Variables libres

#### MOTIVATIONS:

Dans une expression comme  $\int_0^1 f(x)dx$ ,  $x$  n'apparaît pas vraiment. On dit que c'est une variable muette ou liée. Intuitivement,  $\int_0^1 f(x)dx$  est la même expression que  $\int_0^1 f(y)dy$ .

 $\rightarrow$  On dit que ces deux expressions ne diffèrent que par un renommage de leurs variables liées.

 $\rightarrow$  On **identifiera** en  $\lambda$ -calcul des expressions comme  $(\lambda x.x)$ et  $\lambda y. y$  ou  $(\lambda xy. xy$  et  $\lambda yx. yx$  que l'on considèrera comme égales.

Par contre dans  $\int_0^1 f(x,y)dx$  la variable y apparaît vraiment : on dit que y est libre dans cette expression.

 $\rightarrow$  On définit l'ensemble des variables libres  $VL(M)$  d'un  $\lambda\text{-terme }M$  par récurrence sur  $M$  :

## DÉFINITIONS:

$$
-VL(x) = \{x\}
$$
  

$$
-VL(MN) = VL(M) \cup VL(N)
$$
  

$$
-VL(\lambda x.M) = VL(M) \setminus \{x\}
$$

### Exemples:

$$
-\mathit{VL}(\lambda xy.xy)=\emptyset
$$

$$
-VL(\lambda x. xy) = \{y\}
$$

$$
-VL((\lambda xy.xy)y) = \{y\}
$$

## Substitution

Soient  $M, N_1, ..., N_p \in \Lambda$  et  $x_1, ..., x_p \in V_{av}$ 

On note  $M[x_1 \leftarrow N_1, ..., x_p \leftarrow N_p]$  le résultat de la substitution des  $x_i$  par les  $N_i$  dans M.

DÉFINITION:  $M[x_1 \leftarrow N_1, ..., x_p \leftarrow N_p]$  est défini par :

$$
\begin{array}{rcl}\n z & = z & \text{si } z \neq x_i \\
& = N_i & \text{si } z = x_i\n \end{array}\n \forall i
$$

 $[-(MN)] = (M[])(N[])$ 

 $-(\lambda x.M)\mathbb{I} = \lambda x.(M\mathbb{I})$ 

 $\diamond$  Dans le cas du  $\lambda$  ( $\lambda$  abstraction) il faut renommer parfois les variables libres pour éviter que des variables libres des  $N_i$ ne deviennent liées dans  $\lambda x.(M[])$ 

## Exemples:

$$
-xy[x \leftarrow N_1, y \leftarrow N_2] = N_1N_2
$$

$$
-(\lambda x.xy)[y \leftarrow z] = \lambda x.xz
$$

$$
-(\lambda x.xy)[y \leftarrow xx] = \lambda x'.x'(xx)
$$

$$
-(\lambda x. x(\lambda y.yz))[z \leftarrow y] = \lambda x. x(\lambda y'.y'y)
$$

## La β-réduction

**MOTIVATIONS:** Quand on applique la fonction  $x \mapsto 3x+4$ à l'entier 5, on calcule le résultat en (3×5) + 4. On dit que l'on a effectué la réduction de  $(x \mapsto 3x + 4)5$  à  $(3\times5) + 4$ .

### DÉFINITIONS:

 $-$  Un  $\lambda$ -terme de la forme

 $(\lambda x.M)N$ 

est appelé un rédex (réductible expression)

– Le terme  $M[x \leftarrow N]$  est alors appelé le contractum de ce rédex.

#### INTUITION:

Une étape de calcul amène du redex au contractum.

### La β-réduction

#### DÉFINITION:

 $\rightarrow$  est la plus petite relation entre  $\lambda$ -termes telle que :

$$
-(\lambda x.M)N \to M[x \leftarrow N]
$$

- $-$  Si  $M \to M'$  alors  $MN \to M'N$
- $-$  Si  $N \to N'$  alors  $MN \to MN'$
- $-Si\ M \to M'$  alors  $\lambda x.M \to \lambda x.M'$

Si  $M \to N$  on dit que **M** se  $\beta$ -réduit en une étape à N.

### Exemples:

$$
-(\lambda x.x)y \to y
$$
  

$$
-(\lambda x.x)((\lambda y.y)z) \to (\lambda x.x)z
$$
  

$$
-(\lambda x.x)((\lambda y.y)z) \to (\lambda y.y)z
$$
  

$$
-\lambda x.x((\lambda z.xz)(y)) \to \lambda x.x(xy)
$$

#### REMARQUE:

Il peut y avoir plusieurs rédex dans un  $\lambda$ -terme.

#### DÉFINITION:

∗ −→ est la fermeture réexive et transitive de →. En d'autres termes,  $M \stackrel{*}{\longrightarrow} N$  si  $\exists P_1,..., P_n \in \Lambda$  tels que

$$
M = P_1 \to P_2 \to \dots \to P_n = N
$$

Exemples:

$$
-(\lambda x.x)((\lambda y.y)z) \xrightarrow{\ast} z \text{ car}
$$
  

$$
(\lambda x.x)((\lambda y.y)z) \rightarrow (\lambda x.x)z \rightarrow z \text{ ou bien}
$$
  

$$
(\lambda x.x)((\lambda y.y)z) \rightarrow (\lambda y.y)z \rightarrow z
$$

 $-(\lambda f.fx)(\lambda y.y) \rightarrow (\lambda y.y)z \rightarrow z$ 

#### REMARQUE:

Un rédex peut en créer un autre.

Si  $M \stackrel{*}{\longrightarrow} N$  on dit que  $M$  se réduit à  $N$ .

## La  $\beta$ -conversion

#### MOTIVATIONS:

Quand on raisonne sur des expressions, on peut avoir envie de "remonter le cours du temps" en passant de  $(3\times5) + 4$  à  $(x \mapsto 3x + 4)5.$ 

#### DÉFINITION:

 $=$ <sup>β</sup> est la fermeture réflexive, symétrique et transitive de  $\rightarrow$ .

En d'autres termes,  $M =_\beta M'$  si  $\exists N_1, ..., N_p$  tels que  $M =$  $N_1, M' = N_p$ , et

$$
N_i \to N_{i+1}
$$

ou

$$
N_{i+1} \to N_i
$$

## Formes normales

### DÉFINITION:

Un terme  $M \in \Lambda$  est dit en **forme normale** s'il n'existe aucun  $N \in \Lambda$  tel que  $M \to N$ .

En d'autres termes,  $M$  ne contient aucun rédex : il est complètement calculé.

Exemple:

$$
\lambda x.y(\lambda z.z(yz))
$$

Lemme:

Un terme en forme normale est de la forme  $\lambda x_1...x_p.zM_1...M_k$ avec les  $M_i$  en forme normale.

### DÉFINITION:

- $\text{– On dit que } M \text{ est normalisable si } \exists M, N \in \Lambda \text{ tels que }$  $M \stackrel{*}{\longrightarrow} N$  et N en forme normale.
- $-N$  est alors une forme normale de M.

#### Exemples:

- $-(\lambda x.xz)(\lambda y.y)$  est normalisable et admet z pour forme normale.
- $-Posons \Delta = \lambda x . xx$ . On a

 $\Delta\Delta \rightarrow \Delta\Delta \rightarrow \Delta\Delta \rightarrow \ldots$ 

et c'est la seule suite de réductions issues de ∆∆.

 $\rightarrow$  Donc  $\Delta\Delta$  est non-normalisable.

#### DÉFINITION:

On dit que  $M \in \Lambda$  est fortement normalisable si toutes les réductions issues de  $M$  sont finies.

### Exemples:

- ∆∆ n'est pas fortement normalisable (il n'est pas normalisable tout court)
- $-(\lambda x.x)((\lambda y.y)z)$  est fortement normalisable (vu en exemple plus tôt)
- $-(\lambda x.y)(\Delta\Delta)$  est normalisable mais pas fortement normalisable.

 $\rightarrow$  Tous les termes fortement normalisables sont normalisables, mais la réciproque est fausse.

### Propriété de Church-Rosser

### Théorème (Church-Rosser)

Soient  $M, N \in \Lambda$ . Supposons que  $M \stackrel{*}{\longrightarrow} M'$  et  $N \stackrel{*}{\longrightarrow} N'.$ Alors il existe  $P \in \Lambda$  tel que  $M' \stackrel{*}{\longrightarrow} P$  et  $N' \stackrel{*}{\longrightarrow} P$ .

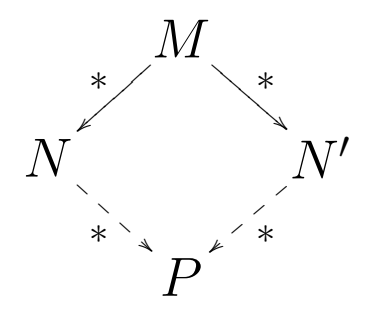

Exemple:

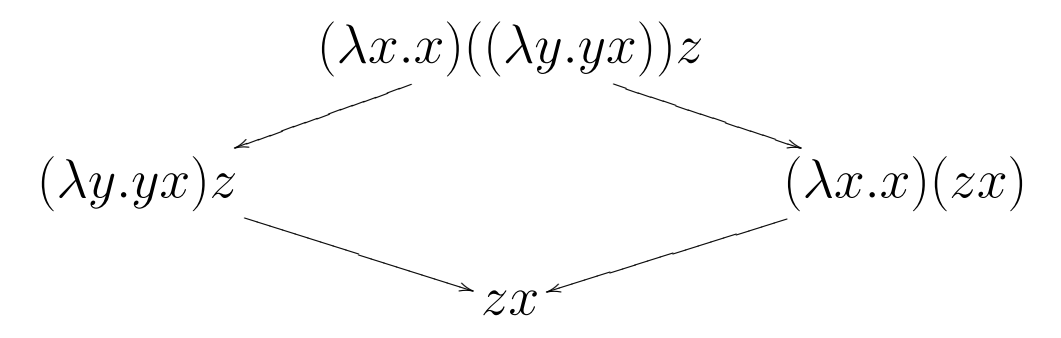

TERMINOLOGIE: On dit que la relation <sup>\*</sup> est confluente.

#### COROLLAIRE 1

Soit  $M \in \Lambda$ . Alors M a au plus une forme normale.

#### Corollaire 2

Le  $\lambda$ -calcul est cohérent, i.e. on n'a pas  $M = \beta N$  pour tout  $M$  et  $N$ .

LEMME:  $M =_{\beta} N \Rightarrow \exists P \text{ tq } M \stackrel{*}{\rightarrow} P \text{ et } N \stackrel{*}{\rightarrow} P.$ 

# Standardisation

### DÉFINITION:

On écrit  $M \rightarrow$ g  $N$  si  $N$  est obtenu en contractant le rédex le plus à gauche de M.

#### Théorème:

Si  $M \in \Lambda$  est normalisable en N, alors  $M \stackrel{*}{\longrightarrow}$ g  $N$ .

 $\rightarrow$  On dit que la "stratégie gauche" est "sûre".

 $\rightarrow$  On va maintenant donner les outils de base pour programmer sur les structures de données les plus courantes en λ-calcul.

## Booléens

#### Définition :

- $-\text{true} = \lambda xy.x$
- $-false = \lambda xy.y$
- $-$  if  $= \lambda bxy.bxy$

## Lemme : - if true  $MN =_{\beta} M$

– if false  $MN =_{\beta} N$ 

#### Exemple :

M and  $N =$  if M then if N then true else false else false

## Produit cartésien

Définition :  $-$  < M, N > =  $\lambda z.(zM)N$  $-\Pi_1 = \lambda c.c(\lambda xy.x)$  $-\Pi_2 = \lambda c.c(\lambda xy.y)$ Lemme :  $-\Pi_1 < M, N >=_\beta M$ 

 $-\Pi_2 < M, N> =_\beta N$ 

Remarque : On peut généraliser aux triplets...

# Entiers

 $\rightarrow$  On représentera l'entier *n* par :  $\overline{n} = \lambda f x.f^n x$ 

avec  $M^{0}N = N$  et  $M^{p+1}N = M(M^{p}N)$ .

### DÉFINITION:

$$
-z = \lambda f x.x
$$
 (zéro)

 $s = s \cdot \frac{1}{2} \cdot \frac{1}{2} \cdot f(n f x)$ 

### LEMME:

succ $\overline{n} =_{\beta} \overline{n+1}$ 

Définition par récurrence:

$$
-\varphi(0) = a
$$
  

$$
-\varphi(n+1) = \theta(\varphi(n))
$$

EXEMPLE:  $n \mapsto 2^n$ 

Supposons que l'on a déjà programmé θ en λ-calcul

 $\rightarrow$  terme  $M_{\theta}$ 

On veut un terme  $P$  tel que

$$
P\overline{n} =_{\beta} \underbrace{M_{\theta}(M_{\theta}...M_{\theta}(a)...)}_{n \text{ fois}}
$$

 $\rightarrow$  on prend

$$
P = \lambda n.n \ M_{\theta} \ a
$$

**DÉFINITION:** iterate =  $\lambda n f x.n f x$ 

Lemme:

-iterate  $\overline{0}$  M  $a =_{\beta} a$ 

-iterate  $\overline{n+1} M a =_\beta M$ (iterate  $\overline{n} M a$ )

**REMARQUE:** iterate x  $y z = \beta x y z$ 

#### Exemple :

 addition  $0 + p = p$  $(n + 1) + p = (n + p) + 1 = \text{succ}(n + p)$ add =  $\lambda np$ . iterate n succ p  $= \lambda np.n$  succ p

– multiplication

\n
$$
0 \times p = 0
$$
\n
$$
(n+1) \times p = p + (n \times p)
$$
\nmult =  $\lambda np$ .iterate  $n$  (add  $p$ ) 0

\n
$$
= \lambda np.n
$$
 (add  $p$ ) 0

$$
-n \underset{2}{\mapsto} \frac{2^n}{2^0} = 1
$$
  

$$
2^{n+1} = 2^n + 2^n
$$

 $-\exp = \lambda np$ .iterate n ( $\lambda p$ .add p p) 1

 $\rightarrow$  Un programme difficile :  $n \mapsto n \dot{-} 1$ 

DÉFINITION:  $\varphi(0) = \langle 0, 0 \rangle$  $\varphi(n+1) = \langle \Pi_2(\varphi(n)), \text{succ}(\Pi_2(\varphi(n))) \rangle$ LEMME:  $\varphi(n) =$ 

COROLLAIRE:  $\Pi_1(\varphi(n)) = n-1$ 

 $\rightarrow$  en  $\lambda$ -calcul pred =  $\lambda n.\Pi_1$ (iterate  $n \lambda c. < \Pi_2(c)$ , succ $(\Pi_2(c)) > < \overline{0}, \overline{0} >$ )

LEMME: pred  $\overline{n} =_{\beta} \overline{n-1}$ 

Soustraction :  $n - n - 0 = n$ 

 $-n-(p+1)$  =pred  $n-p$ 

sub =  $\lambda np$ . iterate p pred n  $= \lambda np.p$  pred n

**LEMME:** sub  $\overline{n}$   $\overline{p} =_{\beta} \overline{n-p}$ 

## Listes

 $\rightarrow$  On représentera la liste  $l = [a_1; a_2; ...; a_n]$  par  $\overline{l} = \lambda gy.ga_1(ga_2...(ga_ny)...)$ 

DÉFINITIONS:  $-\text{nil} = \lambda gy.y$ 

$$
-\cos = \lambda \, dy \, g \, a (ly)
$$

Lemme: cons  $a \, \overline{[b_1; ...; b_n]} =_{\beta} \overline{[a; b_1; ...; b_n]}$ 

Définition par récurrence sur les listes :  $-\varphi(\text{nil}) = c$ 

$$
-\,\varphi(a::l)=\theta(a,\varphi(l))
$$

Exemple: Somme des éléments d'une liste  $-\sigma(\text{nil})=0$ 

$$
-\sigma(a::l) = a + \sigma(l)
$$

$$
\sigma[1;2;3] = 6
$$

Si  $\theta$  est représentée par  $M_{\theta}$  on programme  $\varphi$  par  $P = \lambda l \cdot l \ M_{\theta} c$ 

DÉFINITION: list\_it =  $\lambda lgy.l$  g y

#### LEMME:

- $\ell$ -list\_it nil M  $c =_{\beta} c$
- $l$ -list\_it (cons a l) M  $c =_{\beta}$  M a (list\_it l M c)

### Exemples:

 addition sum =  $\lambda l$ .list it l add  $\overline{0}$  $=$   $\lambda l.l$  add  $\overline{0}$ 

produit

prod =  $\lambda l$ .list it l mult 1  $=$   $\lambda l.l$  mult  $\overline{1}$ 

Tête d'une liste

DÉFINITION:hd =  $\lambda l$ .list\_it  $l$   $(\lambda ay.a)(\lambda x.x)$ 

**LEMME:** hd  $[a_1; \ldots; a_n] =_\beta a_1$ 

Queue d'une liste

DÉFINITION:  $-T$  nil  $=\leq$ nil,nil $>$ 

 $-T \ a :: l = < \Pi_2(T(l)), a :: \Pi_2(T(l)) >$ 

Lemme:  $-T$  nil  $=\leq$ nil,nil $>$  $-T a :: l =$ 

DÉFINITION: tail  $l = \Pi_1(T(l))$ 

 $\rightarrow$  en  $\lambda$ -calcul

DÉFINITION: tail =  $\lambda l \cdot \Pi_1$ (list it  $l \lambda ac \cdot \Pi_2(c), a :: \Pi_2(c) > \text{ceil,nil}$ )

## Arbres binaires

 $\rightarrow$  On représente en  $\lambda$ -calcul l'arbre

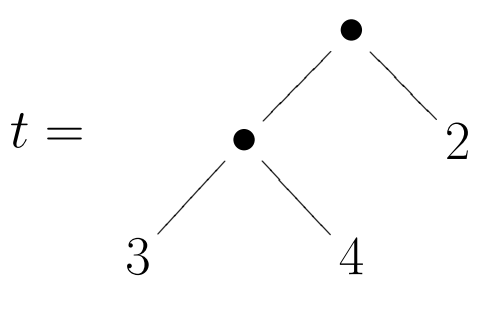

par  $\lambda h b \cdot h$   $(h (b3) (b4)) (b2)$ 

### DÉFINITION:

 $-\operatorname{leaf} = \lambda nhb.b\ n$ 

 $t_1$  tcons =  $\lambda t_1 t_2 h b \cdot h$   $(t_1 h b)$   $(t_2 h b)$ 

#### Exemple:

tcons (tcons (leaf 3) (leaf 4)) (leaf 2) =  $\beta t$ 

Définition par récurrence sur les arbres  $-f(\text{leaf } n) = (l \; n)$ 

$$
- f(\text{tcons } t_1 \ t_2) = g \ (f \ t_1) \ (f \ t_2)
$$

Exemple: Nombre de feuilles d'un arbre  $-N(\text{leaf }_{-})=1$ 

$$
- N(\text{tcons } t_1 \ t_2) = N(t_1) + N(t_2)
$$

 $\rightarrow$  En  $\lambda$ -calcul on introduit :

**DÉFINITION:** tree\_it =  $\lambda t f g.t f g$  et on a :

#### Lemme:

 $-tree_i t$  (leaf n)  $g l = (l n)$ 

- tree\_it (tcons  $t_1$   $t_2$ )  $g l = g$  (tree\_it  $t_1$   $g l$ ) (tree\_it  $t_2$   $g l$ )

**EXEMPLE:** Nombre de feuilles  

$$
N = \lambda t \text{.tree-it } t \text{ add } (\lambda x.1)
$$

$$
= \lambda t \text{.t add } (\lambda x.1)
$$

EXERCICE : Mise à plat d'un arbre, fils droit, fils gauche.

# Utilisation de la fonctionnalité

## PROBLÈME :

Comment programmer en λ-calcul la fonction d'Ackermann :

$$
- A 0 p = p + 1
$$
  
- A (n + 1) 0 = A n 1  
- A (n + 1) (p + 1) = A n (A (n + 1) p)

SOLUTION :  
\n
$$
A \big(0 = \lambda p.(\text{succ } p)
$$
  
\n $A \big(n+1\big) = G(A \, n)$  <sup>avec</sup>  $\begin{vmatrix} G \ u \ (0 = u \ 1 \\ G \ u \ (p+1) = u \ (G \ u \ p) \end{vmatrix}$ 

 $\rightarrow$  en  $\lambda$ -calcul

$$
A = \lambda n.\text{iterate } n \ G \ (\lambda p.\text{succ } p)
$$

avec

$$
G = \lambda un.\text{iterate } n \ u \ (u \ 1)
$$

 $\rightarrow G$  est une fonctionnelle

## Combinateur de point fixe

DÉFINITION:  $Y = \lambda f.(\lambda x.f(xx))(\lambda x.f(xx))$ 

LEMME:  $Y =_{\beta} \lambda f.f(Yf)$ 

COROLLAIRE:  $Y f$  vérifie l'équation

$$
Y f =_{\beta} f(Y f)
$$

soit  $Y f = f(f(f...f(f...f)))$ 

REMARQUE:  $Y \stackrel{*}{\longrightarrow} \lambda f.f(f...f(f...f))$ 

 $\rightarrow$  on peut voir Y comme un entier de *Church* infini

#### UTILISATION:

Quand une fonction  $g$  est définissable comme solution d'une équation

$$
g=F\ g
$$

où  $F$  est une fonctionnelle appropriée, alors on définit  $g$  en  $\lambda$ -calcul par

$$
g=Y\;F
$$

Exemple: Fonction d'Ackermann

$$
F(A) =
$$
  
App.if  $n = 0$  then succ  $p$   
else if  $p = 0$  then  $A(n - 1) 1$   
else  $A (n - 1) (A n (p - 1))$ 

On pose ensuite :

$$
A_{\bullet} = Y \ F
$$

et on a bien  $A_{\bullet}$  qui vérifie les équations de la fonction d'Ackermann.

Cette documentation a été réalisée sous Linux Slackware 8.0 à l'aide de  $\text{IAT}_\text{E}\text{X}$  et cvs.